## 固定翼赛模拟飞行个人竞速飞行赛竞赛规则(**GMJ**)

模拟飞行航空竞赛科目是培养学生学习飞行原理、航空知识和航空器操作基本技能 的训练手段;通过模拟飞行操作,能提高学生动手动脑的协调能力和快速应变能力,熟 练飞行操作的基本技巧,以锻炼学生克服困难、百折不挠的勇气和毅力。通过飞行编队 和接力飞行比赛的形式激发参赛学生相互合作的团队精神。

通过遵守统一、规范的竞赛规则,让参赛学生在比赛中学习到公平竞争、遵守纪律 的意识,为国家培养优秀的航空科技人才。

一、竞赛项目

个人竞速飞行赛

二、比赛组别

各竞赛项目分小学组、初中组、高中组并分别排列名次。

报到时,参赛学生需提供有效身份证和学生证通过大赛验证,与报名信息不符者取 消比赛资格,并对该参赛团队给予处罚。

三、器材说明

3.1 电脑操作系统:所有参赛计算机预装系统:Windows XP\Windows 7\Windows 10。

3.2 竞赛软件: 赛事使用《音速时代 Sonic Age》 (简称 SA) "正版飞行训练软件。

3.3 比赛场地要求:大于 60 平方米,可摆放至少 40 台电脑的室内空间。

3.4 计算机最低要求:

CPU:Intel 奔腾双核 G640 或以上

内存:1GB DDR2 显示卡: NVIDIA GT430 或以上 显存:1G 硬盘:500G

键盘:标准键盘 鼠标:标准鼠标

耳机:有

投影仪:可使用

3.5 模拟设备: 使用具有 USB 插口的, 免驱动程序的飞行操纵杆, 学生自带操纵杆参加 比赛。

3.6 比赛开始前裁判员会要求参赛学生将飞行操纵杆各项指标恢复成默认设置。

3.7 参赛学生如果要更改电脑内飞行操纵杆默认设置,需要征得裁判员同意,并在比赛 后将更改的设置恢复。

3.8 飞机: 每名参赛学生每次比赛只能使用一架"飞机"。比赛时将更换飞机涂装及地 图上的特殊标记。

3.9 竞赛地图和环境:

3.10 使用青少年模拟飞行比赛专用竞速地图。参赛学生可携带地图影印件参赛。

3.11 操作视角:必须采用第一视角飞行。

四、个人竞速飞行赛竞赛规则

个人竞速飞行赛,是指使用指定机型在特定场地,根据竞速飞行地图导航图和飞行 示范录像所示,进行穿越各种障碍物的航空科技模拟飞行竞赛项目。

4.1 竞赛环境说明

4.1.1 模拟机型:苏霍伊 SU-26。

- 4.1.2 比赛使用机场:模拟飞行竞速飞行专用机场。
- 4.1.3 气象:晴空少云。
- 4.1.4 飞行员 1 名。
- 4.2 比赛程序
	- 裁判员在每轮比赛前将模拟软件和操纵杆设为初始状态,赛前统一点名进入场地。 比赛具体操作方法如下:
- 4.2.1 按键盘上的"K"键安置轮档, 启动飞机。
- 4.2.2 按键盘上的"/"键设定翼尖拉烟,将发动机动力设置为 100%, 按"E"键开始 录像,再次按"K"键轮档移除,之后起飞。
- 4.2.3 保持平稳直飞状态,尽快将速度提升,飞向转弯铁塔。
- 4.2.4 按照竞速飞行导航图和飞行示范录像的指定路线飞行。
- 4.2.5 预赛选手穿过终点线的铁门之后,必须成功降落。
- 4.2.6 平稳降落之后关闭总电门,等待螺旋桨完全停止转动后,再次按"E"键停止录 像,结束飞行。
- 4.2.7 比赛过程中如遇到硬件故障、停电等意外事故,经裁判长同意可重赛。
- 4.3 竞赛规则

在比赛过程中,对严重违规行为将给予相应处罚。

- 4.3.1 以下行为将被罚分:
- A 飞机任何部位触碰转弯铁塔,加罚 5 秒;
- B 飞机任何部位高于气球门,加罚 5 秒;
- C 机身任何部位超出铁门,加罚 5 秒;
- D 参赛学生应该按照飞行路线穿过每一个门,如果遗漏一个门加罚 25 秒;
- E 起飞和降落时飞机任何部位接触跑道外的地面,每一次加罚 5 秒。
- 4.3.2 以下行为取消该次比赛成绩。
- A 比赛过程中发现参赛学生身份不符或弄虚作假者;
- B 赛前点名 3 次或 2 分钟未到者;
- C 比赛开始后 20 秒内飞机未能起飞或飞行路线错误;
- D 飞机没有绕过铁塔或中途坠毁;
- E 未能穿过终点门(线);
- F 飞机未能穿过爬升气球门或机身任何部分未能越过高度指示灯光标志的;
- G 飞机错过 2 个气球门或 2 个铁门,判定为飞行路线错误;
- H 飞机在飞行、降落时发生任何机体损坏;
- I 飞行中机身任何部位触地(机场跑道范围以外);
- J 赛后未能提交完整飞行录像文件;
- K 未能按照比赛示范录像路线飞行与降落的;
- L 穿过铁门继续飞行不降落或者逆向降落的;
- M 未降落在终点门(线)对应的指定跑道上;
- N 穿过终点门(线)后应按照正常下滑降落程序降落,不能作任何有悖于安全的危险动

作,如果穿过终点门(线)后再次上升飞行高度,高于跑道 30 米的;飞机机身任何部分 飞出跑道上空的;视为后险动作;

- O 在参赛学生提交的飞行录像开始时未看见"轮档移除"字样的;
- P 在参赛学生提交的飞行录像开始时飞机前轮超过起跑线抢跑的。
- 4.4 计算成绩规则

4.4.1 参赛学生进行预赛 2 次飞行,取 1 次最好成绩。

4.4.2 时间计算: 以参赛学生按"E"键录像为开始, 以冲过终点门(线)为时间截止。 4.4.3 预赛结束后裁判员按照成绩排定名次;根据比赛规程的人数决定进入决赛的学生, 再根据他们决赛的成绩确定最终名次,预赛成绩不作为决赛成绩的排名依据。

4.4.4 如预赛比赛成绩相同,则以加赛的方式取得进入决赛的资格。

4.4.5 参赛学生结束比赛后,向裁判员(举手)示意比赛结束,由裁判员观看参赛学生 的回放录像,并检查是否有犯规情况,统计出有效的成绩,经参赛学生确认后签字,裁 判根据有效的比赛成绩给参赛学生进行排名。

五、比赛飞行软件仿真度设定:

个人竞速比赛,在仿真度(普通)设定下,

预赛关闭 1:引擎过热,2:有限燃油量。

决赛关闭 1: 引擎过热, 2: 有限燃油量, 3: 风和湍流, 4: 真实机体强度。 本规则解释权属大赛组委会。

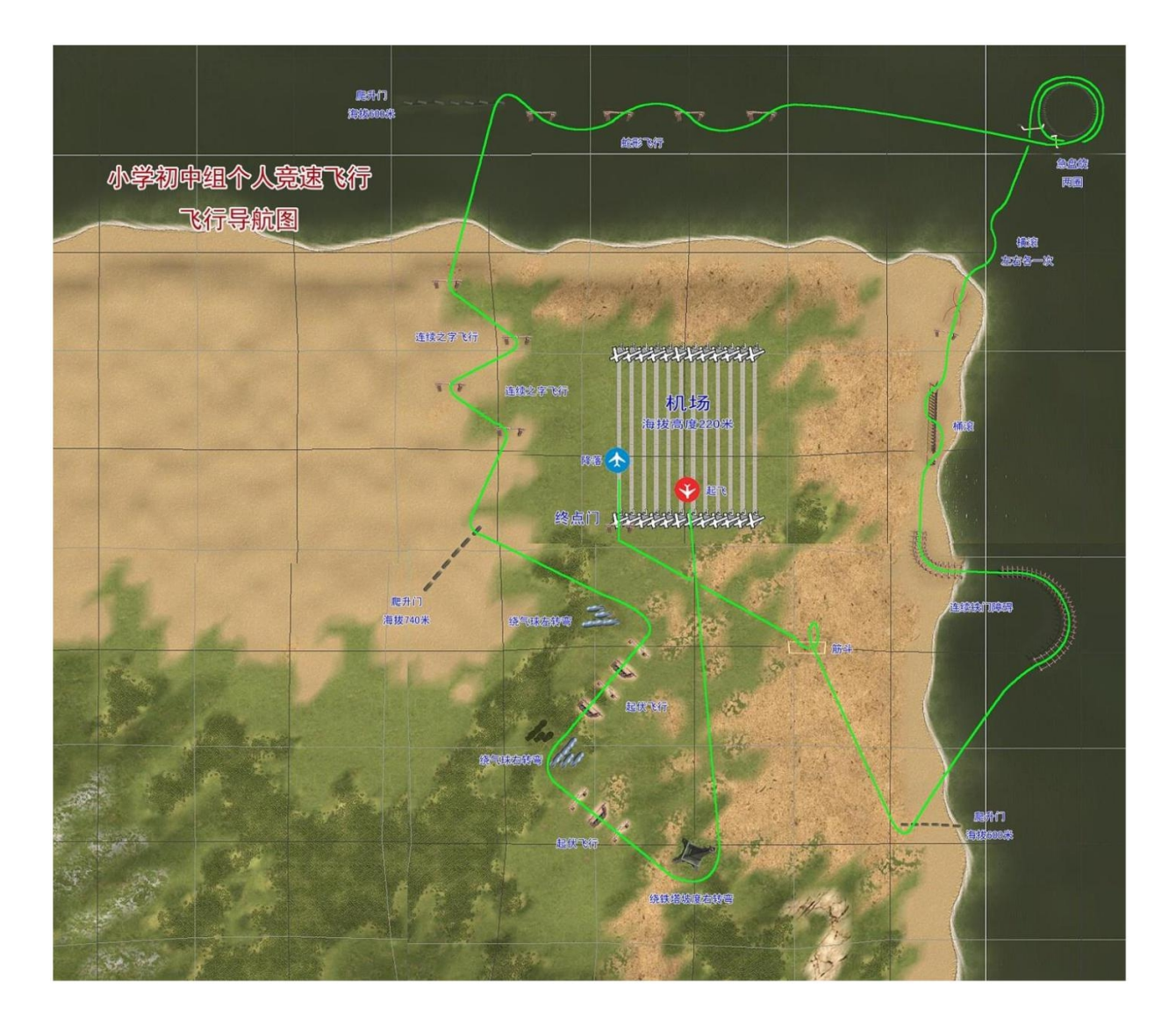

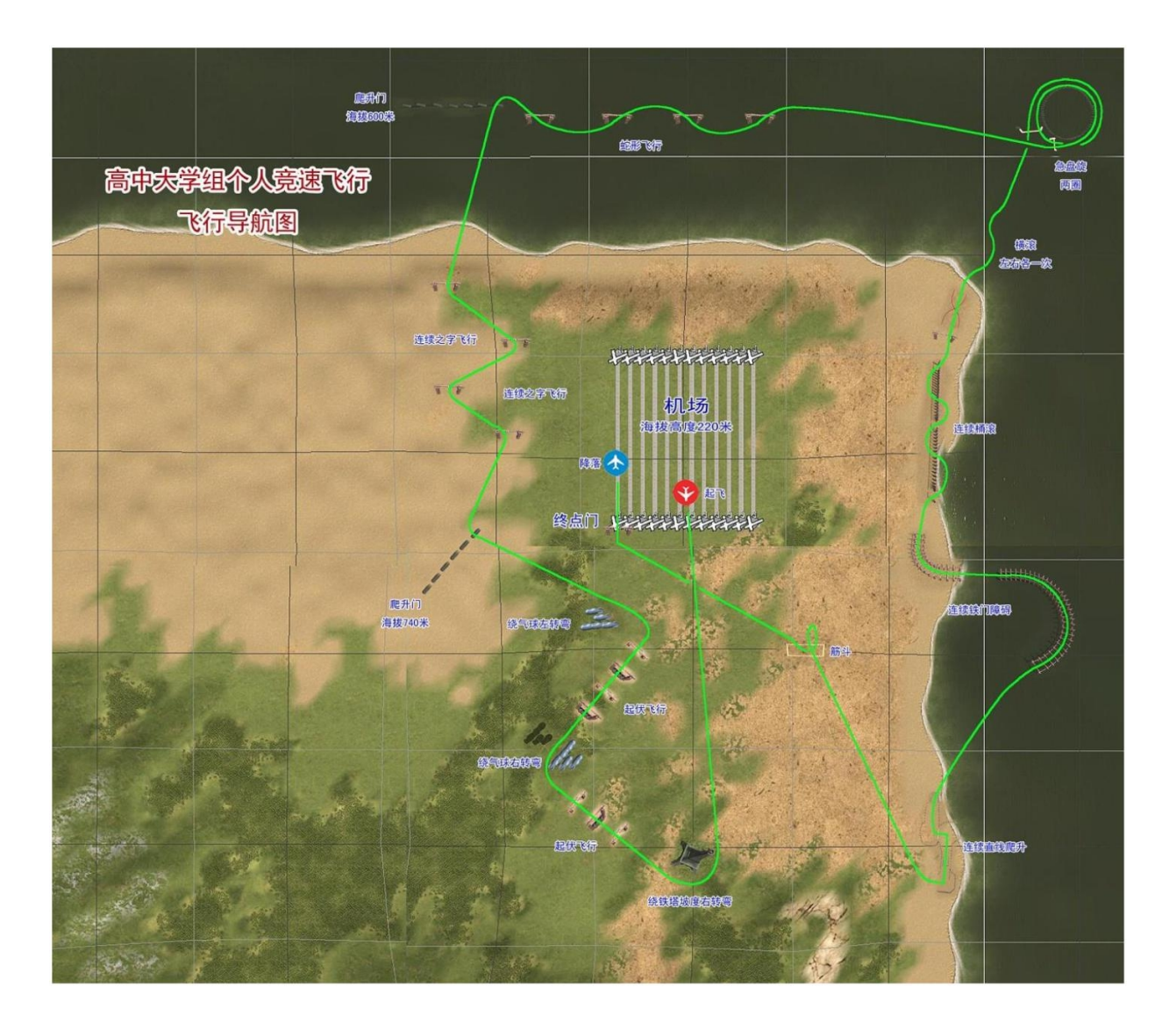